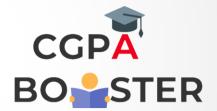

## **Solution Code**

```
year=int(input('Enter the year: '))

if(year%400==0):

print('Year entered by you is a leap year')

else:

print('Year entered by you is not a leap year')
```